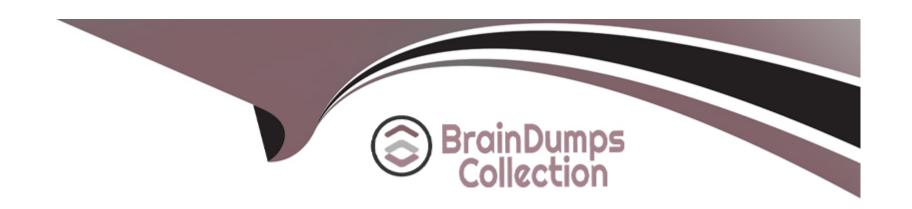

# Free Questions for 102-500 by braindumpscollection

**Shared by Kirby on 29-01-2024** 

For More Free Questions and Preparation Resources

**Check the Links on Last Page** 

# **Question 1**

**Question Type:** MultipleChoice

Which configuration file would be edited to change the default options for outbound SSH sessions?

#### **Options:**

- A- /etc/ssh/sshd\_config
- B- /etc/ssh/ssh
- C- /etc/ssh/client
- D- /etc/ssh/ssh\_config
- E- /etc/ssh/ssh\_client

#### **Answer:**

D

# **Question 2**

**Question Type:** FillInTheBlank

| The presence of what file will temporarily prevent all users except root from logging into the system? (Specify the full name of the file, including path.)                                                                                |
|----------------------------------------------------------------------------------------------------|
| Answer:                                                                                                    |
| Question 3                                                                                                    |
| Question Type: FillInTheBlank                                                                                                    |
| With X11 forwarding in ssh, what environment variable is automatically set in the remote host shell that is not set when X11 forwarding is not enabled? (Specify only the environment variable without any additional commands or values.) |
| Answer:                                                                                                    |
| Question 4                                                                                                    |
| Question Type: FillInTheBlank                                                                                                    |
|                                                                                                    |

| What argument to the -type option of find will match files that are symbolic links? (Specify only the argument and no other options or words.) |
|----------------------------------------------------------------------------------------------------|
| Answer:                                                                                                    |
| Question 5                                                                                                    |
| Question Type: FillInTheBlank                                                                                                    |
| In an xinetd configuration file, which attribute specifies the network address that will be used to provide the service?                       |
| Answer:                                                                                                    |
|                                                                                                    |
| Question 6                                                                                                    |
| Question Type: FillInTheBlank                                                                                                    |
|                                                                                                    |

(

(

Which keyword must be listed in the hosts option of the Name Service Switch configuration file in order to make host lookups consult the /etc/hosts file?

Topic 6, Security

#### **Answer:**

### **Question 7**

**Question Type:** MultipleChoice

On a regular users workstation the route command takes a long time before printing out the routing table. Which of the following errors does that indicate?

#### **Options:**

- A- The local routing information may be corrupted and must be re-validated using a routing protocol.
- B- One of the routers in the routing table is not available which causes the automatic router failure detection mechanism (ARF-D) to wait for a timeout.

| C- There may accidentally be more than one default | router in which case | a default router election | on has to be done | on the network in ord | er |
|----------------------------------------------------|----------------------|---------------------------|-------------------|-----------------------|----|
| to choose one router as the default.               |                      |                           |                   |                       |    |

D- DNS resolution may not be working as route by default tries to resolve names of routers and destinations and may run into a timeout.

#### **Answer:**

D

## **Question 8**

#### **Question Type:** MultipleChoice

Which of the following keywords can be used in the file /etc/resolv.conf? (Choose TWO correct answers.)

#### **Options:**

- A- substitute
- **B-** nameserver
- C- search
- **D-** lookup

E- method

#### **Answer:**

B, C

### To Get Premium Files for 102-500 Visit

https://www.p2pexams.com/products/102-500

### **For More Free Questions Visit**

https://www.p2pexams.com/lpi/pdf/102-500

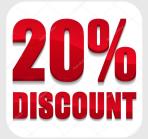